## Programmation Unix 2 – cours n°7

#### [Edouard THIEL](http://pageperso.lif.univ-mrs.fr/~edouard.thiel/)

Faculté des Sciences

Université d'Aix-Marseille (AMU)

<span id="page-0-0"></span>Janvier 2017

Les transparents de ce cours sont téléchargeables ici : <http://pageperso.lif.univ-mrs.fr/~edouard.thiel/ens/unix/>

Lien court : <http://j.mp/progunix>

Edouard.Thiel@univ-amu.fr [Programmation Unix 2 – cours n](#page-25-0)°7 [CC BY-NC](http://creativecommons.org/licenses/by-nc/3.0/fr/) 1/26

## Plan du cours n°7

- 1. Variables d'environnement
- 2. Les signaux Unix
- 3. Envoi de signaux
- 4. Signaux usuels
- 5. Capter un signal en bash

# 1 - Variables d'environnement

Rappel : en bash

export permet de créer les variables d'environnement :

```
$ export foo="ga bu"
$ declare -p foo
declare -x foo="ga bu"
```
Elles sont ensuite

- $\triangleright$  recopiées dans les sous-shells ;
- $\triangleright$  transmises dans les commandes.

#### Recouvrement

Appel de main par le système :

```
_start() {
  int argc; char **argv, **environ;
  // Réception de argc, argv, environ
  int status = main (argc, argv, environ);
  exit (status);
}
```
Réception des variables d'environnement par main : int main (int argc, char \*argv[], char \*envp[]) (non POSIX.1) ou encore int main (int argc, char \*argv[]) { extern char \*\*environ;

## Format de envp

envp est une liste terminée par NULL de chaînes de la forme NOM=valeur

• Lorsqu'on recouvre un processus, on peut lui changer entièrement ses variables d'environnement :

char \*\*envp = {"USER=korben", "SHELL=/bin/bash", "HOME=/home/dallas", "PWD=/bin", NULL}; execle ("ls", "ls", "/", NULL, envp);

envp est ensuite reçu par \_start puis transmis à main.

• Lorsqu'on duplique un processus, il reçoit une copie de envp.

#### Accès direct

```
#include <stdlib.h>
char *getenv(const char *name);
```
Renvoie la chaîne correspondant à la variable d'environnement name (cherchée dans environ), sinon NULL.

```
Exemple : char *home = getenv("HOME");
```

```
#include <stdlib.h>
int putenv(char *string);
```
Modifie ou rajoute la variable d'environnement NOM=VALEUR dans environ. Renvoie 0 pour succès.

```
Exemple : putenv("HOME=/home/dallas");
```
Edouard.Thiel@univ-amu.fr [Programmation Unix 2 – cours n](#page-0-0)°7 [CC BY-NC](http://creativecommons.org/licenses/by-nc/3.0/fr/) 6/26

#### Recouvrement en changeant l'environnement

```
int execvpe(const char *file, char *const argv[],
          char * const envp[]);
int execle(const char *path, const char *arg,
           \ldots, char * const envp[]);
```
Ces fonctions permettent de plus de donner de nouvelles variables d'environnement, dont la liste est dans envp.

## 2 - Les signaux Unix

Forme limitée de communication inter-processus (IPC) :

- $\triangleright$  notification asynchrone d'un évènement,
- ► envoyée à un processus ou à un groupe de processus.
- $\triangleright$  Seule information envoyée : le nom du signal.

Lorsqu'un processus reçoit un signal :

- $\triangleright$  son flot d'exécution est interrompu par le système ;
- ► puis un *handler* de signal est appelé ;
- $\triangleright$  enfin le flot d'exécution est éventuellement repris.

Un signal  $=$  une interruption logicielle. handler de signal  $=$  fonction appelée pendant l'interruption.

# Vu en TP

• ^C provoque l'envoi du signal SIGINT au processus en avant-plan, ce qui l'INTerrompt.

• <sup>2</sup> provoque l'envoi du signal SIGTSTP au processus en avant plan, ce qui Temporairement le SToPe.

• fg ou bg provoque l'envoi du signal SIGCONT ce qui réveille (CONTinue) le processus.

• kill pid envoie le signal SIGTERM au processus pid, ce qui le TERMine.

• kill -9 pid ou kill -KILL pid envoie le signal SIGKILL au processus pid, ce qui le tue.

• Une violation d'adresse mémoire (sortie de tableau) provoque l'envoi de SIGSEGV (SEGment Violation)  $\rightarrow$  core dump.

• Une division par zero provoque l'envoi de SIGFPE (Floating Point Exception)  $\rightarrow$  core dump.

## Bilan

Des signaux Unix peuvent être envoyés par

- $\blacktriangleright$  le terminal ( $\hat{C}$  ou  $\hat{C}$ )
- $\blacktriangleright$  le shell (fg ou bg)
- $\blacktriangleright$  l'utilisateur avec la commande kill
- $\blacktriangleright$  le système (erreurs matérielles ou logicielles)
- $\rightharpoonup$  etc.

 $\overline{A}$  réception d'un signal, un processus peut

- $\blacktriangleright$  se terminer
- $\blacktriangleright$  ignorer le signal
- $\blacktriangleright$  être tué, endormi ou réveillé
- $\triangleright$  générer une image mémoire (core dump)
- $\triangleright$  capter le signal et décider quoi faire.

## Portabilité

Différentes implémentations :

- $\triangleright$  BSD (implémentation originale, années 1970)
- $\blacktriangleright$  SysV (début années 1980)
- ▶ POSIX.1 (normalisations 1990, 2001)
- $\rightarrow$  Différents signaux et comportements.

Chaque système implémente :

- $\blacktriangleright$  les signaux standard POSIX
- $\triangleright$  éventuellement des signaux temps réel
- $\triangleright$  des signaux particuliers au système
- $\rightarrow$  portabilité limitée.

#### Identification des signaux

Chaque signal a un nom et un numéro.

Définis dans signal.h, voir man 7 signal :

NSIG nombre de signaux admis sur le système, numérotés 1 .. NSTG-1

SIGname constante désignant le signal name : SIGHUP SIGINT SIGQUIT ... 1 2 3

Connaître le numéro d'un signal :

<> kill -l TERM # ou SIGTERM 15 <> kill -l 15 TERM

## Afficher les signaux

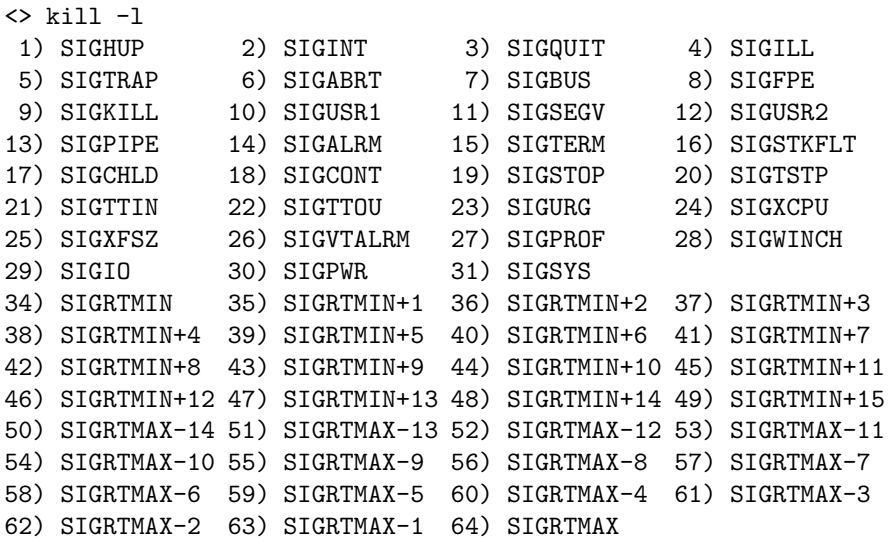

## 3 - Envoi de signaux

Permission :

un processus A peut envoyer un signal à un processus B si

- ► ils ont le même user
- $\triangleright$  ou si A est privilégié.

## Envoi de signaux en bash

• kill -num pid kill -name pid kill -SIGname pid

Envoie le signal au processus pid.

<> kill -INT 1234

- Si on ne précise pas le signal, SIGTERM est envoyé par défaut. <> kill 1234
- Si le pid est  $-1$ , le signal est envoyé à tous les processus permis (sauf init et lui-même).

 $\leftrightarrow$  kill -9 -1

#### Envoi de signaux avec killall

• Pour connaître les instances d'un programme : <> pidof bash 3779 3759 3705 3639 3630 3575 2182

On peut donc envoyer un signal à toutes les instances : <> kill -QUIT \$(pidof bash)

• La commande killall le fait directement :

<> killall -QUIT bash

SIGTERM est envoyé par défaut :

<> killall bash

- On peut utiliser des [regexp](http://fr.wikipedia.org/wiki/Expression_rationnelle) :
	- <> killall -QUIT -r 'gnome-(calc|sys).\*or'

Edouard.Thiel@univ-amu.fr [Programmation Unix 2 – cours n](#page-0-0)°7 [CC BY-NC](http://creativecommons.org/licenses/by-nc/3.0/fr/) 16/26

## Envoi de signaux en C

```
• #include <signal.h>
  int kill (pid_t pid, int sig);
Envoie le signal sig au processus pid
(si -1 : à tous les processus permis sauf init et lui-même).
Renvoie 0 succès, -1 erreur.
Exemple :
  if (kill (1234, SIGHUP) < 0) perror ("kill");
• #include <signal.h>
```
int raise (int sig);

Envoie le signal sig au processus appelant ;  $équivalent \n\hat{a} \n\text{kill} \n\text{ (getpid(), sig)}$ 

## Tester l'existence d'un processus

#### $kill -0$  pid (en bash) ou kill (pid, 0) (en C)

n'envoit pas de signal,

mais réussit / renvoie 0 si le processus pid existe sinon échoue / renvoie -1.

# 4 - Signaux usuels

#### • SIGHUP : Hang UP

adressé à tous les processus d'une session lorsque le processus leader d'une session se termine.

Effet : terminaison

Protéger une commande : nohup commande

 $\bullet$  SIGINT  $\cdot$ 

adressé à tous les processus d'un groupe en premier plan sous le contrôle d'un terminal lorsque frappe  $\hat{C}$ .

Effet : terminaison

#### Signaux avec image mémoire

• STGSEGV: SEGment Violation

Violation de page mémoire

Effet : terminaison  $+$  core dump

• SIGFPE : Floating Point Exception

Division par zéro

Effet : terminaison  $+$  core dump

#### Signaux courants

• SIGUSR1, SIGUSR2

Sans signification absolue

Effet : terminaison

• SIGCHLD : fin d'un CHiLD Envoyé au père lorsqu'un fils se termine Effet : aucun (signale un zombie à lever)

## Signal retardé

• STGALRM : ALaRMe

Signal émis à un processus à sa propre demande, au bout d'un délai fixé par :

```
#include <unistd.h>
unsigned int alarm (unsigned int seconds);
```
Chaque nouvel appel annule et remplace le précédent.

Si seconds est 0, le décompte est annulé.

Renvoie le nombre de secondes restant avant la fin prévue du précédent appel, sinon 0.

Effet de SIGALRM : termine le processus.

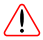

Ne pas utiliser en même temps alarm et sleep

#### 5 - Capter un signal en bash

```
trap com liste_signaux
```
Demande à bash de capter ces signaux ; pour chaque signal capté, bash exécutera com.

Exemple :

<> trap 'echo "signal reçu"' TERM QUIT <> kill -QUIT \$\$ signal reçu

De plus :

trap - liste\_signaux rétablit défaut trap '' liste\_signaux pour ignorer

## Exemple

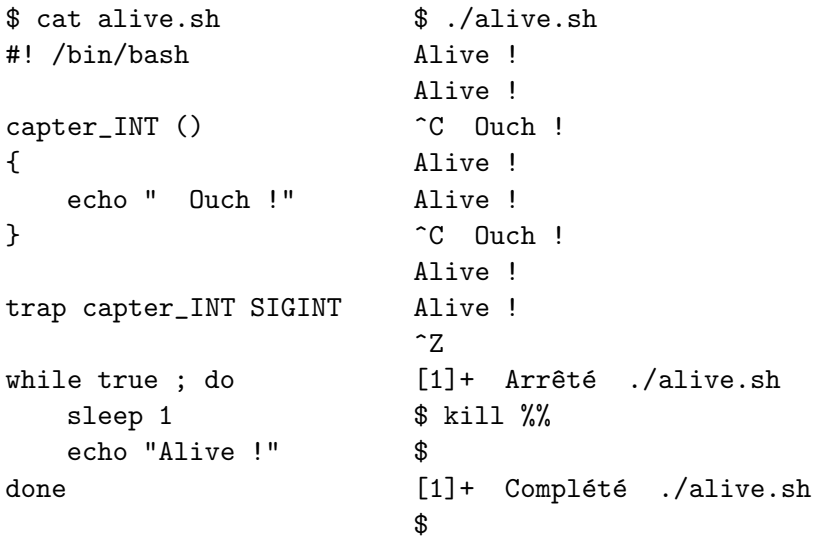

#### Avant-terminaison avec trap

trap com 0

La commande com sera exécutée avant la terminaison du script.

```
<> cat essai.sh
#! /bin/bash
trap 'echo "atexit ..."' 0
echo "Running ..."
exit 0
```
<> ./essai.sh Running ... atexit ...

#### Déboguage avec trap

```
trap com DEBUG
```
la commande com est exécutée avant chaque commande.

Désactiver : trap '' DEBUG

```
<> trap 'echo "# $BASH_COMMAND"' DEBUG
<> true && echo "ok"
# true
# echo "ok"
ok
```
<span id="page-25-0"></span>Autres possibilités : help trap